# **posh-profil - Anomalie #12953**

# **Nomination du niveau de classe sous Iconito - Envole en mode multi établmissement**

16/09/2015 15:43 - Samuel SARTRE

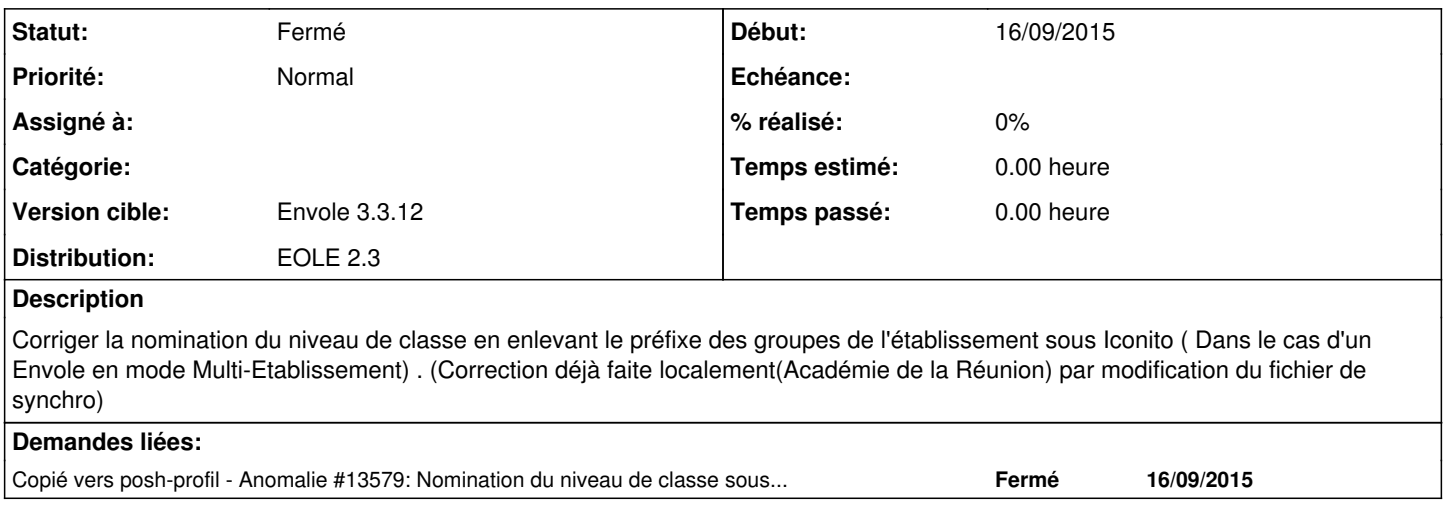

### **Historique**

### **#1 - 14/10/2015 10:27 - Arnaud FORNEROT**

*- Projet changé de iconito à posh-profil*

*- Version cible mis à Envole 3.3.12*

### **#2 - 14/10/2015 10:28 - Arnaud FORNEROT**

*- Statut changé de Nouveau à Résolu*

#### **#3 - 28/10/2015 09:43 - Arnaud FORNEROT**

*- Statut changé de Résolu à Fermé*